# **MODELOS VOLKSWAGEN**

**SECCION UW** 

# **Contenido**

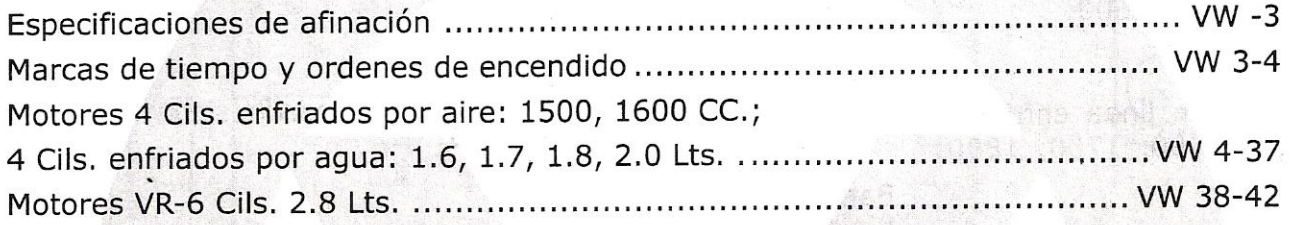

#### **Modelos:**

- · Sedan Carburado e Inyección
- Caribe
- Atlantic
- Corsar
- Pointer
- · New Beetle
- Golf
- **Jetta**
- Combi Panel

 $\frac{1}{2}$  ,

- Derby
- Passat

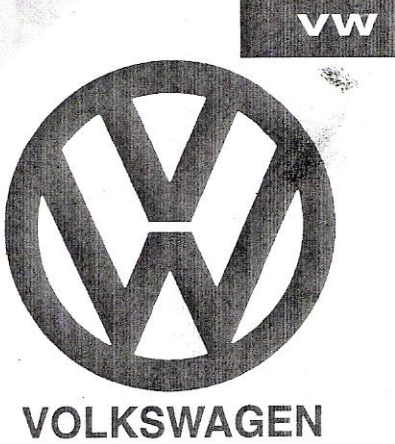

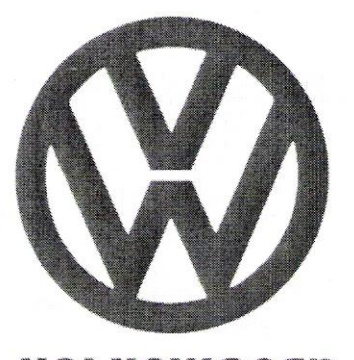

**VOLKSWAGEN** 

#### **Motores**

4 cilindros opuestos enfriados por aire, 1500, 1600; 1600i, c.c.

4 cilindros en línea enfriados por aqua 1600, 1700, 1800, 2000, c.c.

Motor VR6 - 2.8 Lts.

Modelos Sedan 1600, 1600 i, Atlantic, Brasilia, Combi Panel, Caribe, Corsar, Golf, Jetta, Derby

Arbol de Levas Anillos

Afinación Especificaciones de

**Bancadas Bielas** Bomba de aceite

Cabeza Camisas Cigüeñal Cilindros

Distribuidor Distribución, correa de, cadena de, sincronización de; tensión de

Encendido electrónico Enfriamiento sistema de; Purga de **Especificaciones** generales de motor

Gasolina sistema de Guías de válvula

Ĥ

R

Juntas colocación de

J

n

 $\mathbf{0}$ 

R

 $\blacksquare$ 

U

Lubricación sistema de

Marcas de tiempo, ubicación de Monoblock C Motor, despiece de Múltiple: Admisión Escape

Orden de encendido  $\mathbf{D}$ 

> Punterías (buzos) Pernos Pistones

#### E

Resortes (de válvulas)

Torques

#### Ĝ

Válvulas Especificaciones de Disposición de

Especificaciones de Afinación para motores a gasolina

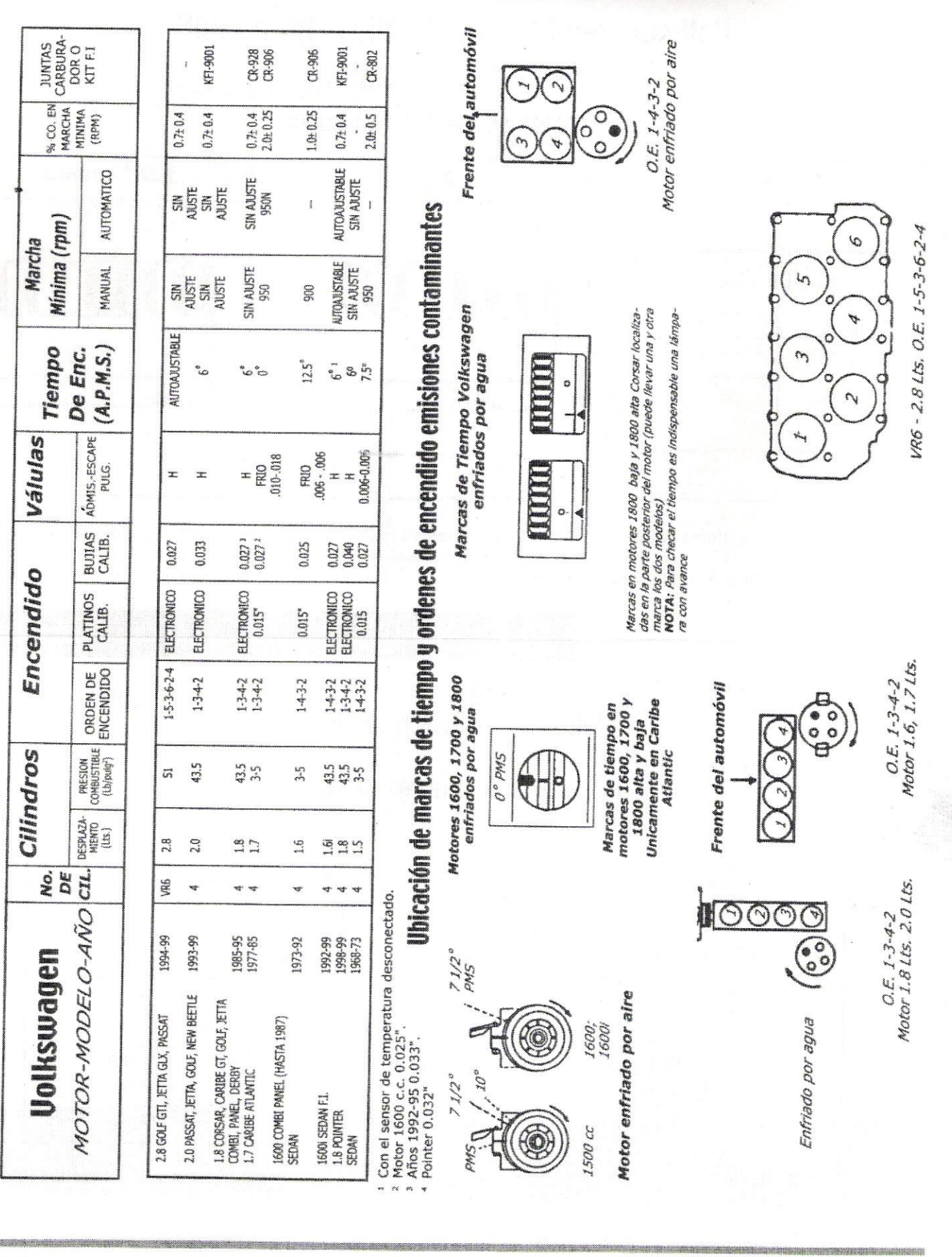

 $WW - 3$ 

# Buy Now to Greate RDF With Put J Tial Watermark **Enfriados por Agua**

Ubicación de marcas de tiempo

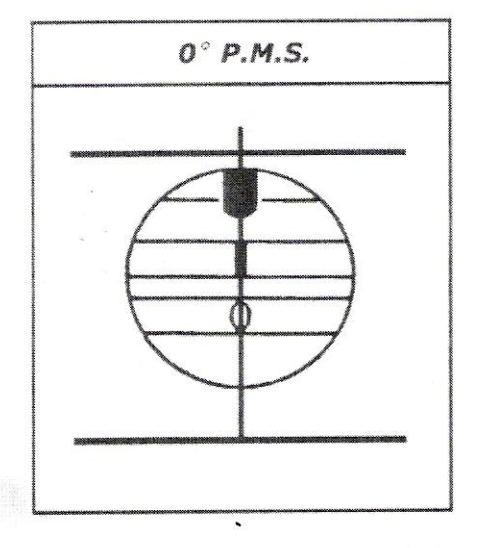

Marcas de tiempo en motores 1600, 1700 y 1800 alta y baja. Unicamente en Caribe y Atlantic.

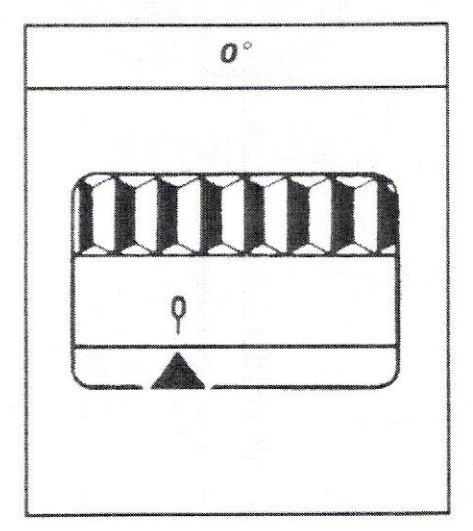

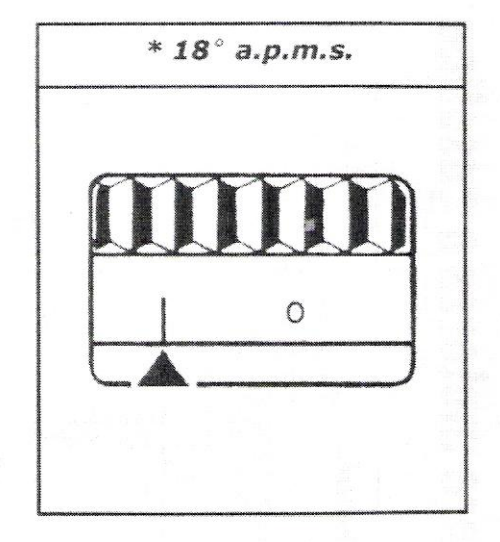

Marcas de tiempo en motores 1800 baja y 1800 alta Corsar, localizadas en la parte posterior del motor (puede llevar una u otra marca en los dos modelos.

**NOTA:** \* Para checar el tiempo es indispensable una lámpara con avance.

## **Uolkswagen Sedan 1600 C.C.**

### Ubicación de marcas de tiempo

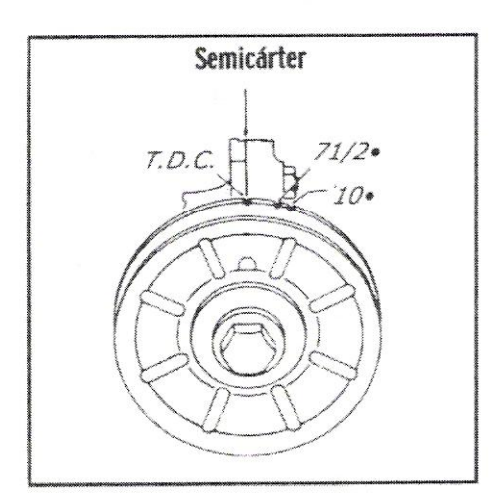

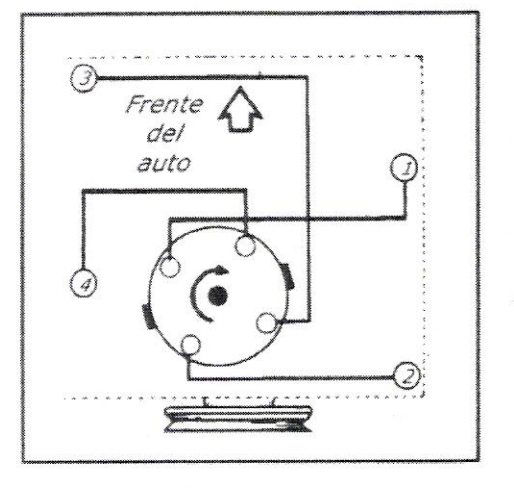

Diagrama de los cables de ignición Modelo 1600

 $WW - 4$ 

# Buy Now to Create PDF without Trial Watermark!!

Modelos 1200, 1500, 1600 c.c. Enfriados por Aire

Orden de encendido

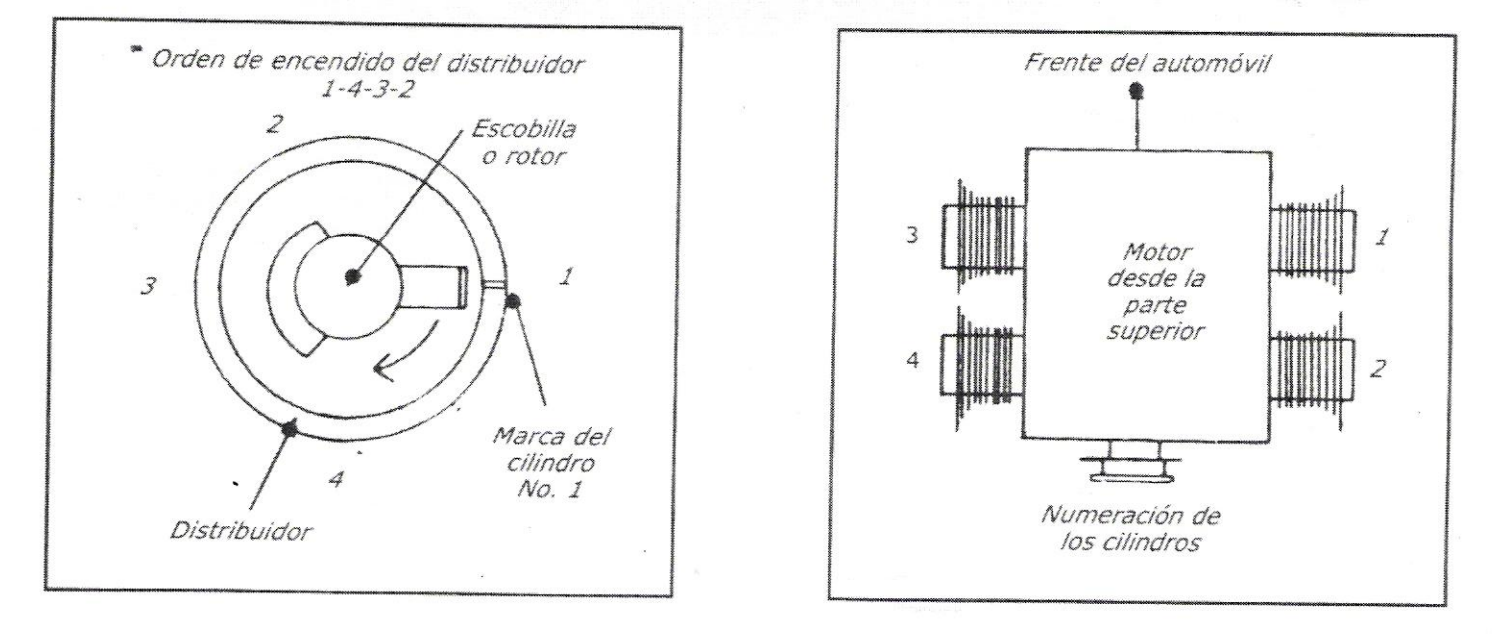

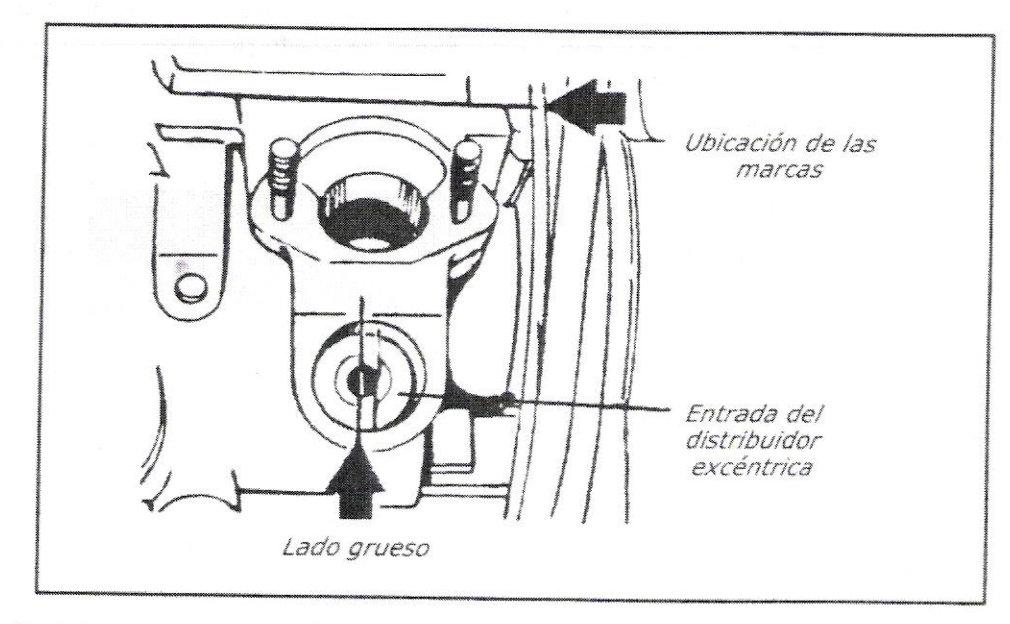

Posición de la entrada del distribuidor con el pistón No. 1 en la posición P.M.S.

NOTA: Al instalar la flecha impulsora del distribuidor, inserte primero la rondana de ajuste para no dañar el engrane de bronce que da movimiento a la flecha del distribuidor, ya que ésta tiene una parte plana que le permite librar el engrane e introducirse hasta el fondo de su asiento.

 $WW - 5$ 

# Buy Now to Clease agenSed at 1600 Trial Watermark!! Sedan Inyección de Combustible

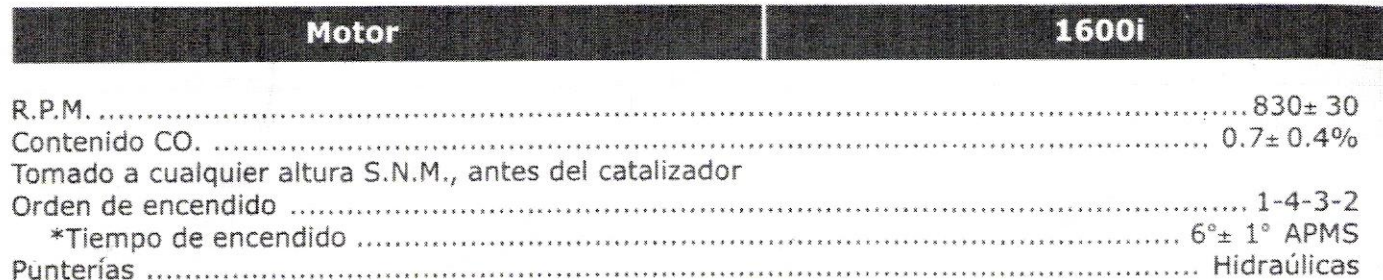

Para calibrar punterías utilice el siguiente método:

Calibrar siguiendo el orden de encendido, 1-4-3-2  $\mathbf{1}$ 

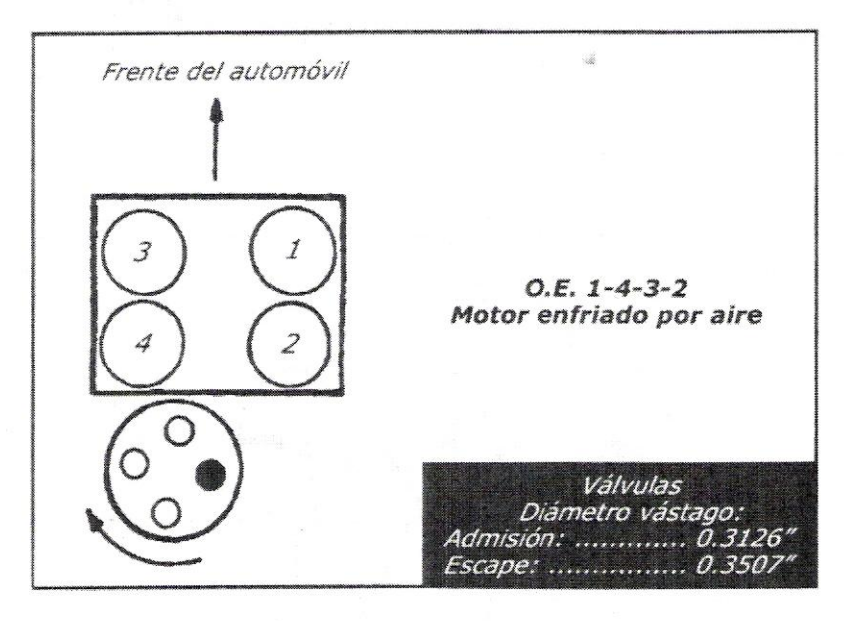

- Afloje la tuerca y el tornillo de la puntería  $2)$
- Apretar el tornillo con la presión de los dedos (al llegue)  $3)$
- En seguida, con el desarmador dele dos vueltas y media.  $4)$
- Apriete la tuerca  $5)$

#### • Para poner a tiempo:

- 1) Motor a temperatura de operación (80°C)
- 2) Apagar el motor y desconectar el sensor de temperatura del motor, localizado en la cabeza izquierda entre el cilindro 3 y 4.
- 3) Conectar la lámpara de tiempo
- 4) Encender el motor y acelerarlo entre 1500 a 2000 R.P.M.
- 5) Checar el tiempo, debe de estar a 6° ± 1 A.P.M.S., de no ser así mueva el distribuidor.
- Dejar funcionando el motor en raletí durante un minuto. 6)
- Apague el motor y conecte el sensor de temperatura (NTC-2)  $7)$

 $WW - 6$ 

# Buy Now to Create PDF without Trial Watermark<br>Volkswagen Sedan 1600 i

Sedan Inyección de Combustible Juego de Juntas para F.I. KFI-9001

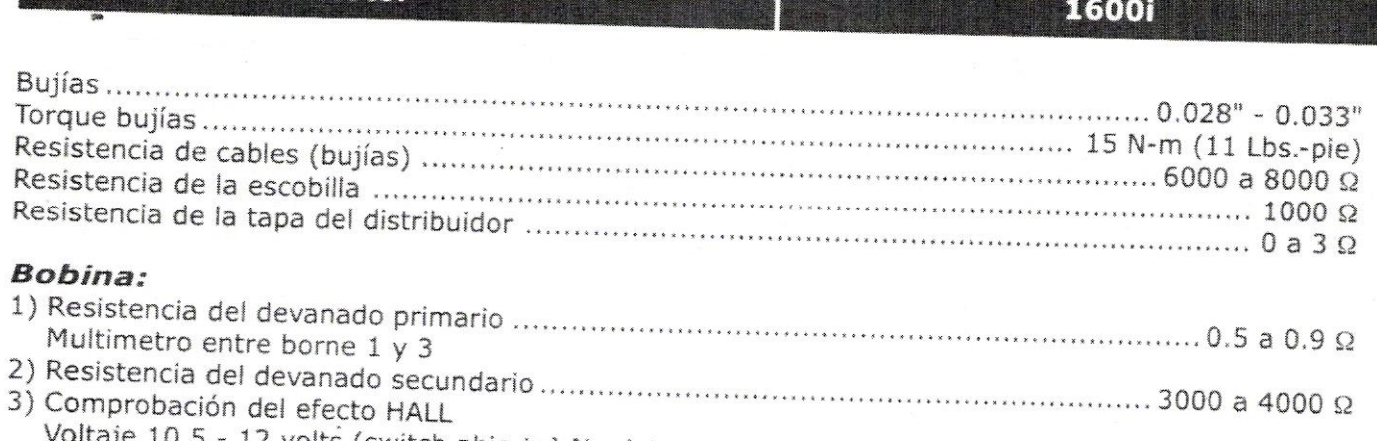

- 12 volts (switch abierto) No detecta 11 volts, digiplus dañado; falta de alimentación a la computadora (digiplus)

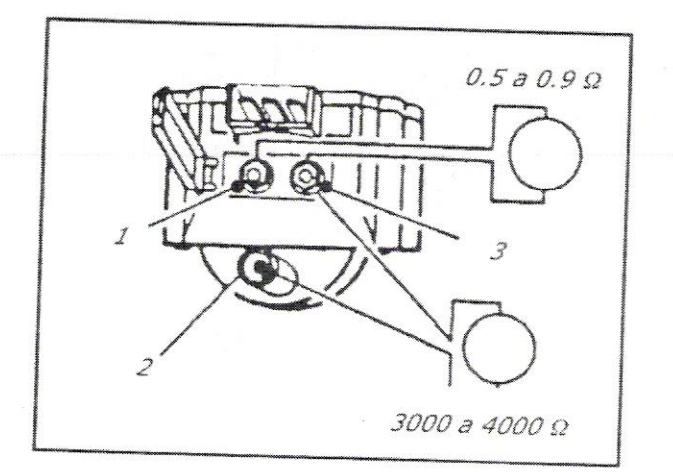

Motor

Bobina, comprobación

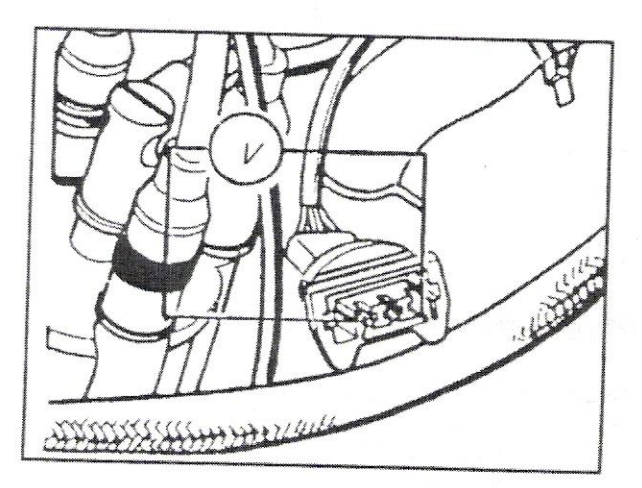

Comprobación del efecto HALL 10.5 a 11.2 volts

## **Combustible:**

### Relay de la bomba de gasolina:

Se encuentra localizada detrás del tablero, a un costado de la caja de fusibles. Al abrir el switch, se activa por dos segundos y se corta (si no se pone en marcha el motor).

El Sedan lleva una bomba para combustible en el tanque es biescalonada (dos bombas en una), con una

Falla común, tubo de plástico verde del sensor de carga, cuando se «baja» el motor, tener cuidado de que no este doblado, roto u obstruido, otras fallas son en el arnes.

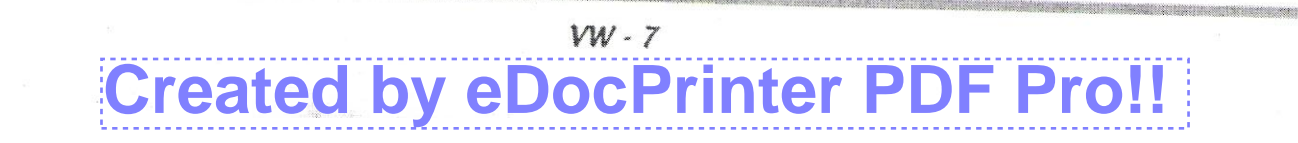

## **Swager Sedan Pout Trial Watermark Buy Now to Crea**

## Sedan Inyección de Combustible

#### Filtro de combustible:

Localizado en la salpicadera trasera derecha, se debe cambiar cada 30,000 kms o antes si es necesario, al instalarlo observe su correcta instalación.

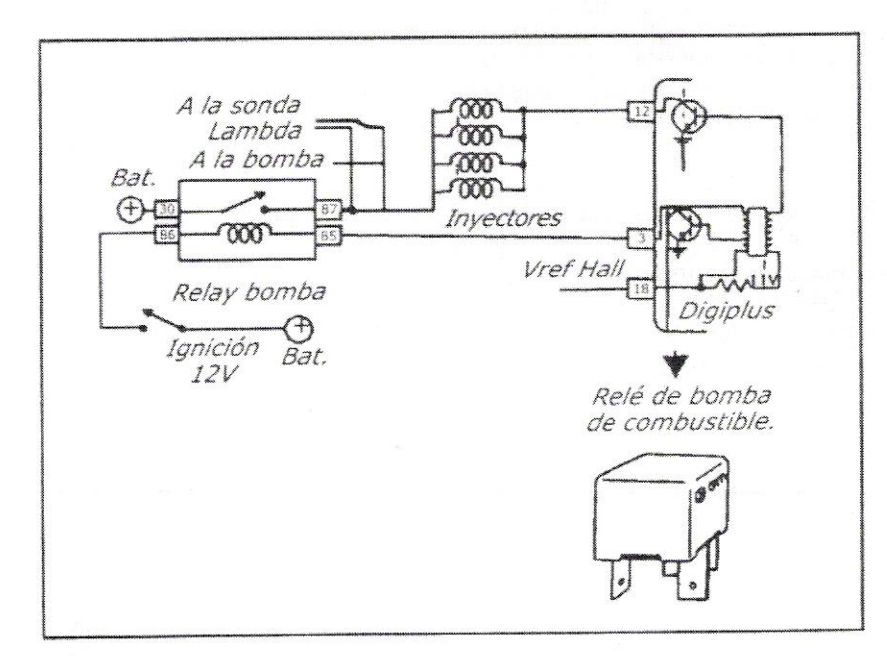

#### Regulador de presión

Las fallas que puede provocar un regulador de presión son:

- A) Alta presión en el riel de inyectores
	- 1.- Mayor consumo de combustible
	- 2.- Alta emisión de monoxido de carbono (emisiones contaminantes)
	- 3.- Marcha mínima inestable
	- 4.- Humo negro en el escape
	- 5.- El motor se apaque por ahogamiento.

#### B) Baja presión de combustible

- 1.- Alta emisión de hidrocarburos (emisiones contaminantes)
- 2.- Marcha mínima inestable
- 3.- Pérdida de potencia
- 4 Cascabeleo
- 5.- Que el motor se apague o no arranque por falta de combustible.

Las causas por lo cual existe una alta presión son:

- 1.- Regulador dañado
- 2.- Línea de retorno obstruida.

 $VW - 8$